Adresse des Gerichts:

# *Rechtsöffnungsbegehren nach Art. 80/82 SchKG*

#### *1 Gesuchstellende Partei (Gläubiger/in)*

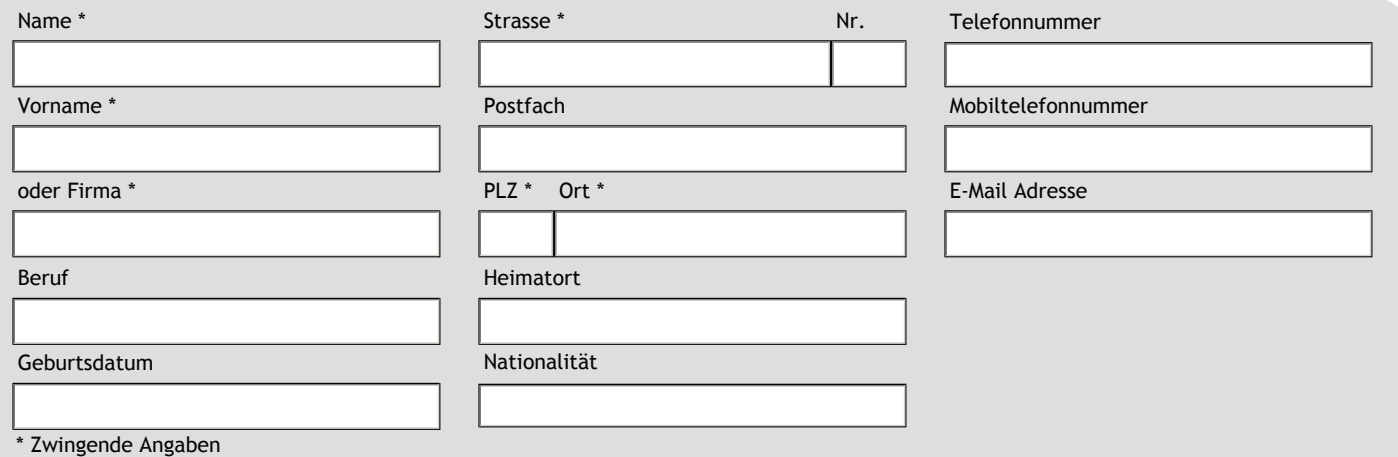

#### *2 Vertreter/in der gesuchstellenden Partei (Gläubiger/in)*

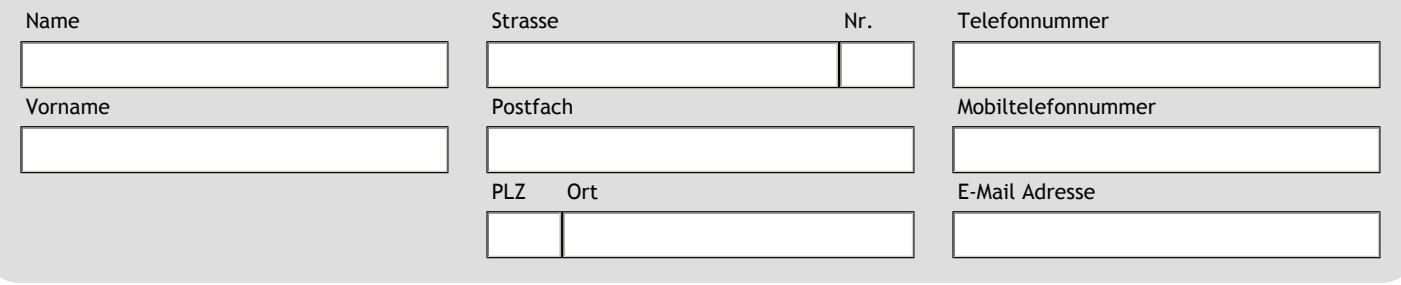

Rechtsöffnungsbegehren nach Art. 80/82 SchKG - 01993-06325-1-DE

*Formular zur Verfügung gestellt vom Bundesamt für Justiz, https://www.bj.admin.ch/bj/de/home/publiservice/service/zivilprozessrecht/parteieingabenformulare.html*

# *3 Gegenpartei (Schuldner/in)*

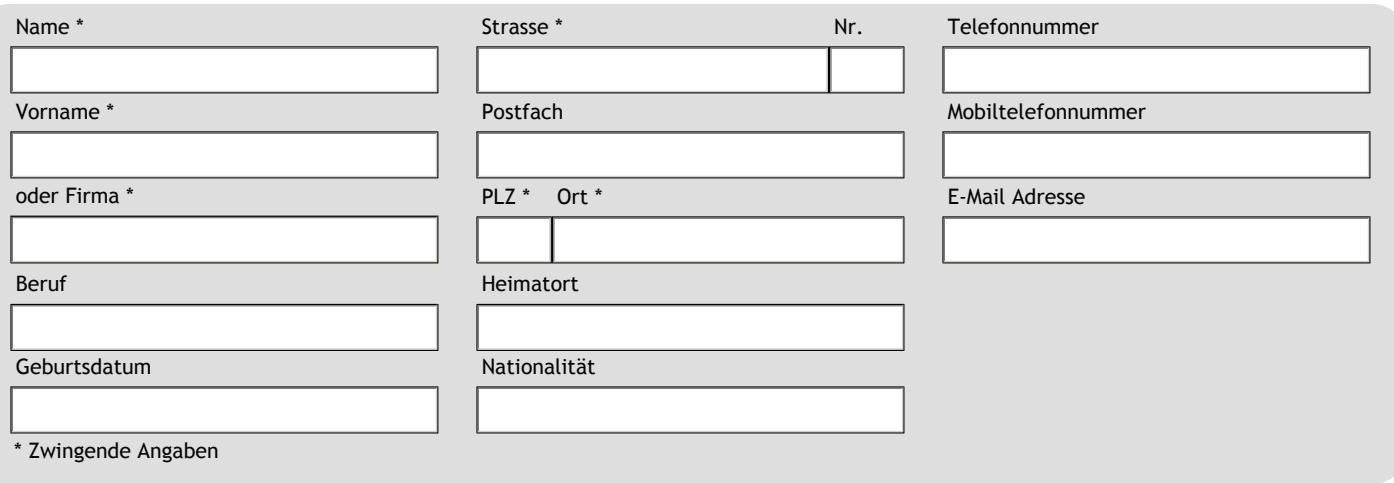

# *4 Vertreter/in der Gegenpartei (Schuldner/in)*

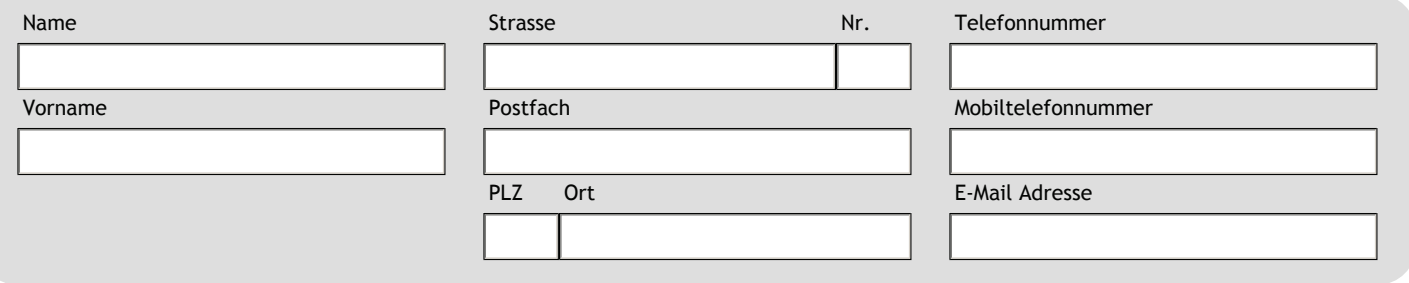

# *5 Rechtsbegehren*

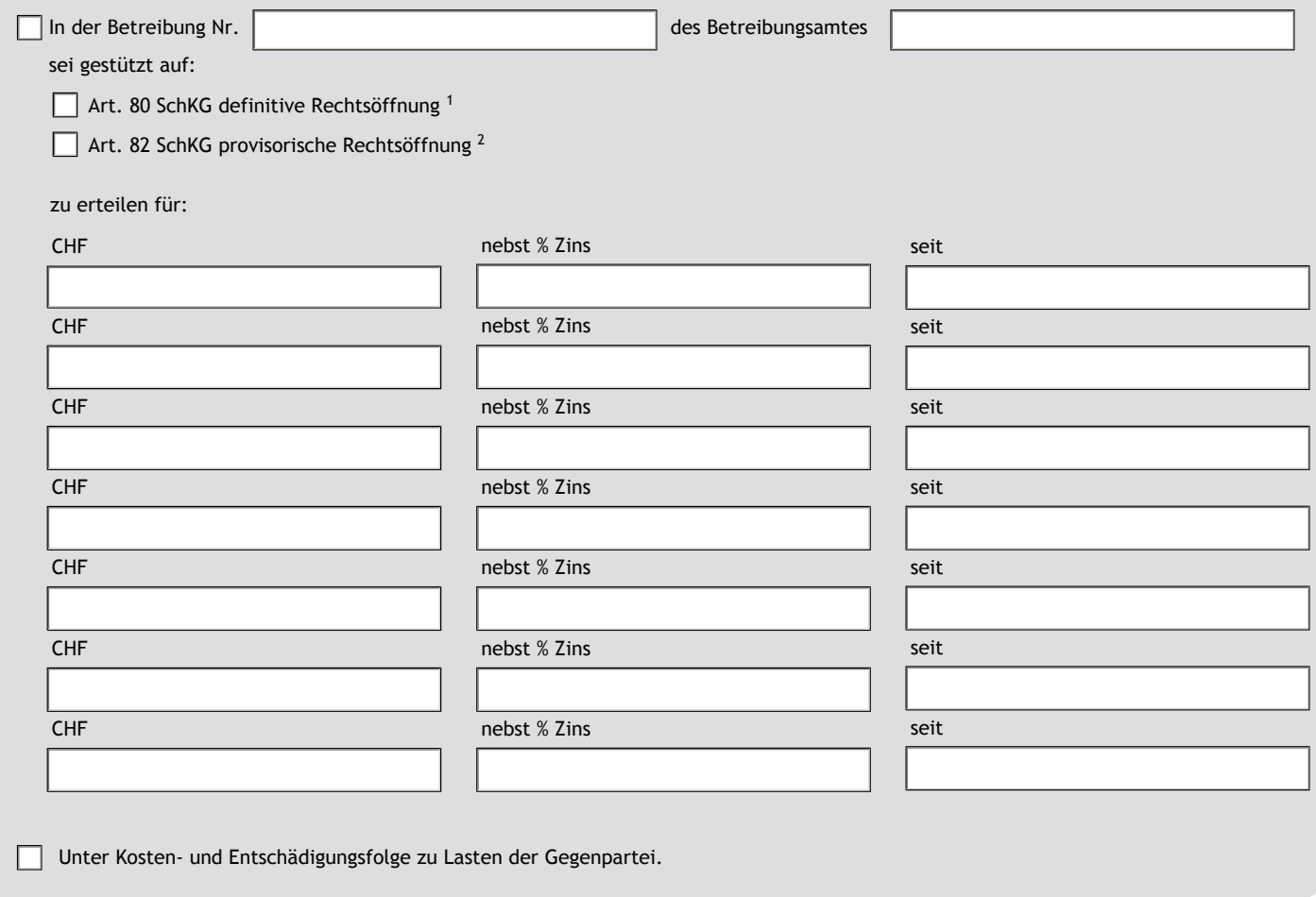

**Rechtsöffnungsbegehren nach Art. 80/82 SchKG - 01993-06325-1-DE**<br>Formular zur Verfügung gestellt vom Bundesamt für Justiz, https://www.bj.admin.ch/bj/de/home/publiservice/service/zivilprozessrecht/parteieingabenformulare.

## *7 Beilagen*

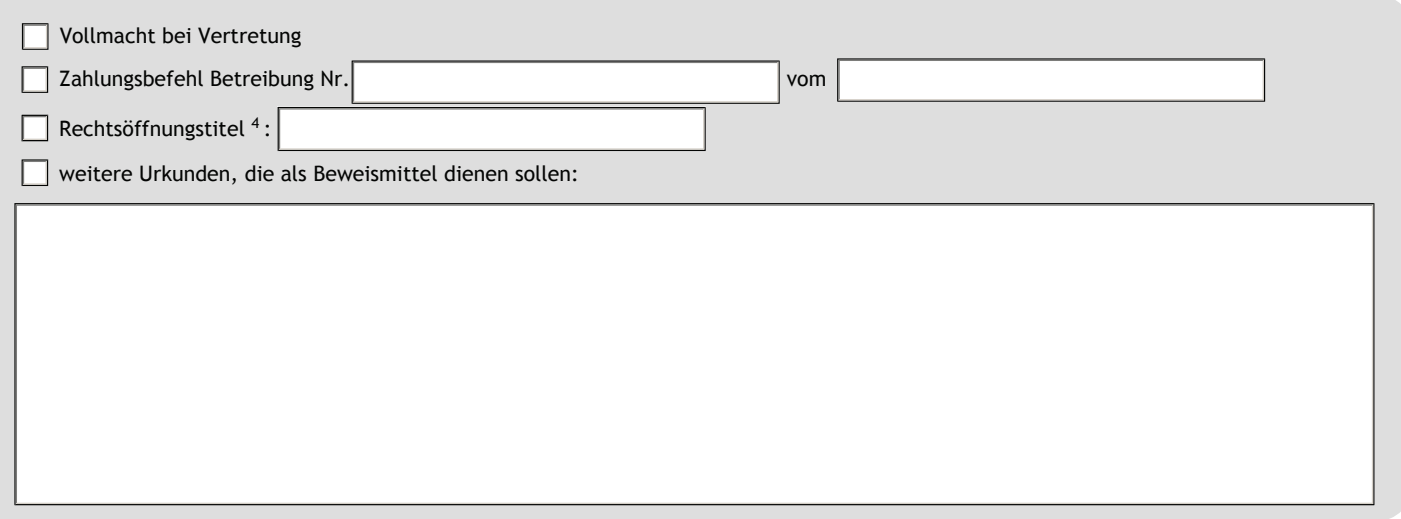

Das Gesuch kann dem Gericht in Papierform oder elektronisch eingereicht werden. Eingaben und Beilagen in Papierform sind in je einem Exemplar für das Gericht und für jede Gegenpartei einzureichen. Bei elektronischer Übermittlung muss das Dokument mit einer anerkannten elektronischen Signatur der Absenderin oder des Absenders versehen sein (Art. 130 und 131 ZPO); die Einreichung mittels gewöhnlicher E-Mail ist nicht zulässig.

Rechtsöffnungsbegehren nach Art. 80/82 SchKG - 01993-06325-1-DE

*Formular zur Verfügung gestellt vom Bundesamt für Justiz, https://www.bj.admin.ch/bj/de/home/publiservice/service/zivilprozessrecht/parteieingabenformulare.html*

### *8 Eigenhändige/handschriftliche Unterschrift für die briefliche Eingabe <sup>5</sup>*

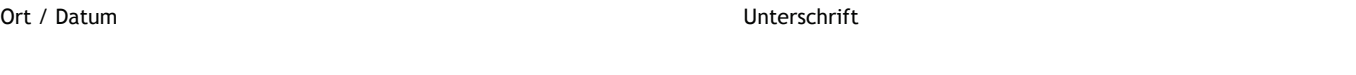

............................................................................

..............................................................................

Wenn der/die Unterzeichnende nicht über eine anerkannte qualifizierte Signatur gemäss ZertES verfügt, muss das Formular ausgedruckt, von Hand unterschrieben und in Papierform (persönlich, per Post etc.) übermittelt bzw. eingereicht werden.

- 1 Definitive Rechtsöffnung kann verlangt werden, wenn die Forderung auf einem vollstreckbaren gerichtlichen Entscheid, einem Entscheidsurrogat (Klageanerkennung, gerichtlicher Vergleich, unwidersprochener Urteilsvorschlag), einer vollstreckbaren öffentlichen Urkunde (Art. 347—352 ZPO) oder einer Verfügung einer schweizerischen Verwaltungsbehörde beruht (Art. 80 SchKG).
- <sup>2</sup> Provisorische Rechtsöffnung kann verlangt werden, wenn die Forderung auf einer durch öffentliche Urkunde festgestellten oder durch Unterschrift bekräftigten Schuldanerkennung beruht (Art. 82 SchKG).
- 3 Die gesuchstellende Partei hat die wesentlichen Gründe, warum Rechtsöffnung zu erteilen ist, in nachvollziehbaren Schritten darzulegen. Zu jeder Tatsache sind die entsprechenden Beweismittel (insb. Urkunden) anzuführen.
- 4 Rechtsöffnungstitel kann sein: ein vollstreckbarer gerichtlicher Entscheid oder ein Entscheidsurrogat, eine vollstreckbare öffentliche Urkunde, eine Verfügung einer schweizerischen Verwaltungsbehörde, eine öffentliche Urkunde oder eine unterzeichnete Schuldanerkennung.
- 5 Die gesuchstellende Partei hat das Gesuch eigenhändig zu unterzeichnen, sofern sie nicht vertreten ist. Ist sie vertreten, hat der Vertreter bzw. die Vertreterin das Gesuch zu unterzeichnen und sich durch eine Vollmacht auszuweisen. Ist die gesuchstellende Partei eine juristische Person, hat die gemäss Handelsregister zeichnungsberechtigte oder durch Vollmacht bevollmächtigte Person das Gesuch zu unterzeichnen. Aktueller Handelsregisterauszug oder Vollmacht sind beizulegen.